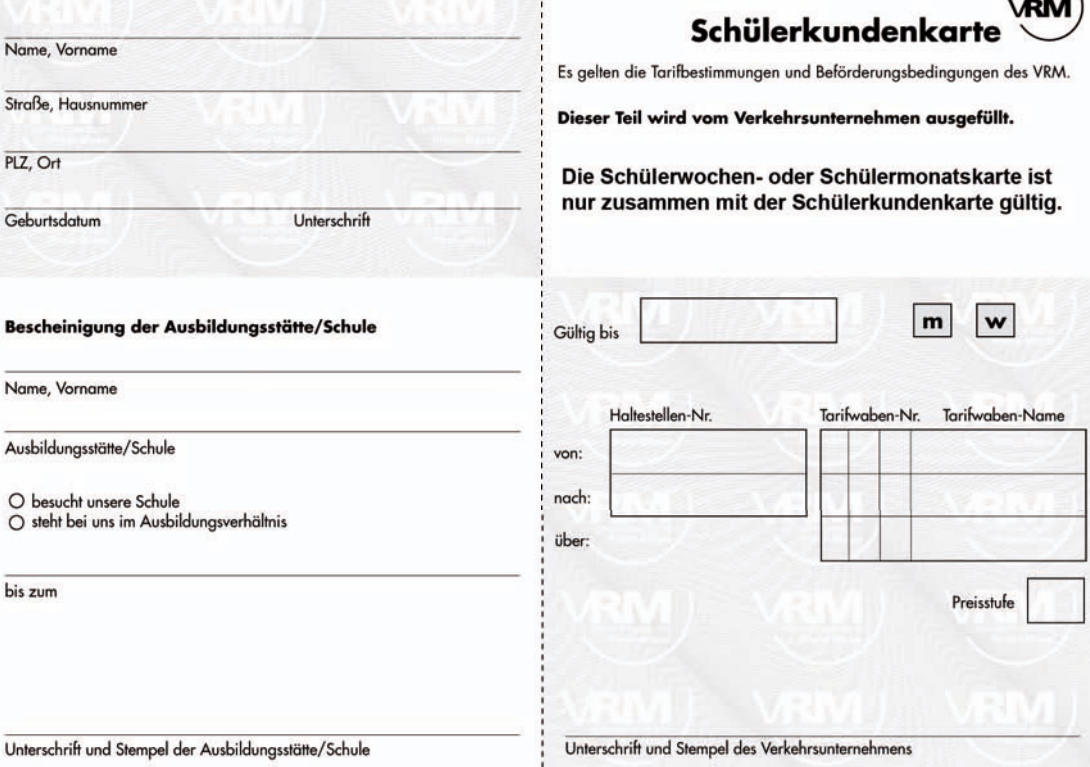

-20

그 사람들은 그 사람들은 그 사람들은 그 사람들을 지르면 아니라 그 사람들을 지르는 것이다. 그 사람들은 그 사람들은 그 사람들은 그 사람들을 지르는 것이 아니라 그 사람들을 지르는 것이 아니라 그

**101 802**